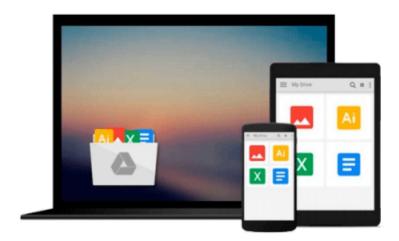

# **Linux For Dummies**

Richard Blum

# Download now

<u>Click here</u> if your download doesn"t start automatically

### **Linux For Dummies**

Richard Blum

#### **Linux For Dummies** Richard Blum

#### One of the fastest ways to learn Linux is with this perennial favorite

Eight previous top-selling editions of *Linux For Dummies* can't be wrong. If you've been wanting to migrate to Linux, this book is the best way to get there. Written in easy-to-follow, everyday terms, *Linux For Dummies 9th Edition* gets you started by concentrating on two distributions of Linux that beginners love: the Ubuntu LiveCD distribution and the gOS Linux distribution, which comes pre-installed on Everex computers. The book also covers the full Fedora distribution.

- Linux is an open-source operating system and a low-cost or free alternative to Microsoft Windows; of numerous distributions of Linux, this book covers Ubuntu Linux, Fedora Core Linux, and gOS Linux, and includes them on the DVD.
- Install new open source software via Synaptic or RPM package managers
- Use free software to browse the Web, listen to music, read e-mail, edit photos, and even run Windows in a virtualized environment
- Get acquainted with the Linux command line

If you want to get a solid foundation in Linux, this popular, accessible book is for you.

Note: CD-ROM/DVD and other supplementary materials are not included as part of eBook file.

Note: The Kindle edition of this book does not include any CDs or DVDs.

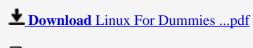

Read Online Linux For Dummies ...pdf

#### Download and Read Free Online Linux For Dummies Richard Blum

#### From reader reviews:

#### **Elnora Perry:**

With other case, little individuals like to read book Linux For Dummies. You can choose the best book if you love reading a book. Given that we know about how is important a book Linux For Dummies. You can add understanding and of course you can around the world by way of a book. Absolutely right, simply because from book you can realize everything! From your country right up until foreign or abroad you can be known. About simple factor until wonderful thing it is possible to know that. In this era, you can open a book or maybe searching by internet gadget. It is called e-book. You can use it when you feel fed up to go to the library. Let's read.

#### **Thomas Kelly:**

What do you ponder on book? It is just for students as they are still students or that for all people in the world, the actual best subject for that? Just you can be answered for that question above. Every person has various personality and hobby per other. Don't to be pushed someone or something that they don't want do that. You must know how great as well as important the book Linux For Dummies. All type of book is it possible to see on many solutions. You can look for the internet sources or other social media.

#### **April Brooks:**

What do you about book? It is not important along with you? Or just adding material when you need something to explain what the one you have problem? How about your free time? Or are you busy man or woman? If you don't have spare time to do others business, it is gives you the sense of being bored faster. And you have extra time? What did you do? Every individual has many questions above. They must answer that question because just their can do this. It said that about e-book. Book is familiar in each person. Yes, it is suitable. Because start from on kindergarten until university need this Linux For Dummies to read.

#### **Mark Smith:**

Typically the book Linux For Dummies has a lot of information on it. So when you make sure to read this book you can get a lot of advantage. The book was compiled by the very famous author. The author makes some research ahead of write this book. This particular book very easy to read you can find the point easily after scanning this book.

# Download and Read Online Linux For Dummies Richard Blum #R8Y.I51ILBX0

## Read Linux For Dummies by Richard Blum for online ebook

Linux For Dummies by Richard Blum Free PDF d0wnl0ad, audio books, books to read, good books to read, cheap books, good books, online books, books online, book reviews epub, read books online, books to read online, online library, greatbooks to read, PDF best books to read, top books to read Linux For Dummies by Richard Blum books to read online.

#### Online Linux For Dummies by Richard Blum ebook PDF download

**Linux For Dummies by Richard Blum Doc** 

Linux For Dummies by Richard Blum Mobipocket

Linux For Dummies by Richard Blum EPub